## 安徽中澳科技职业学院

## 2021 级新生今日校园下载及登录操作流程

## 注意:请仔细阅读该操作流程

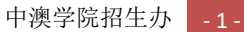

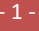

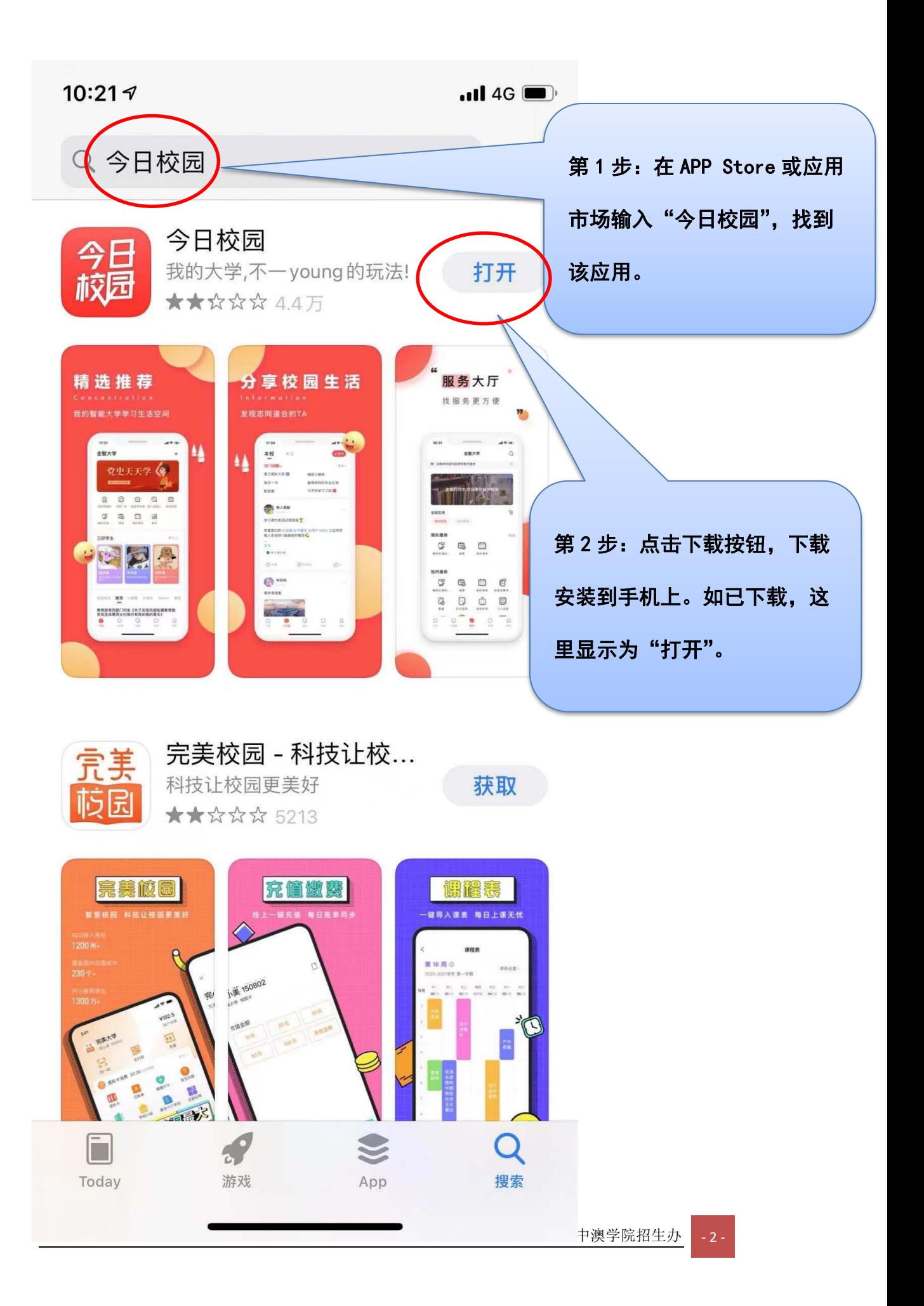

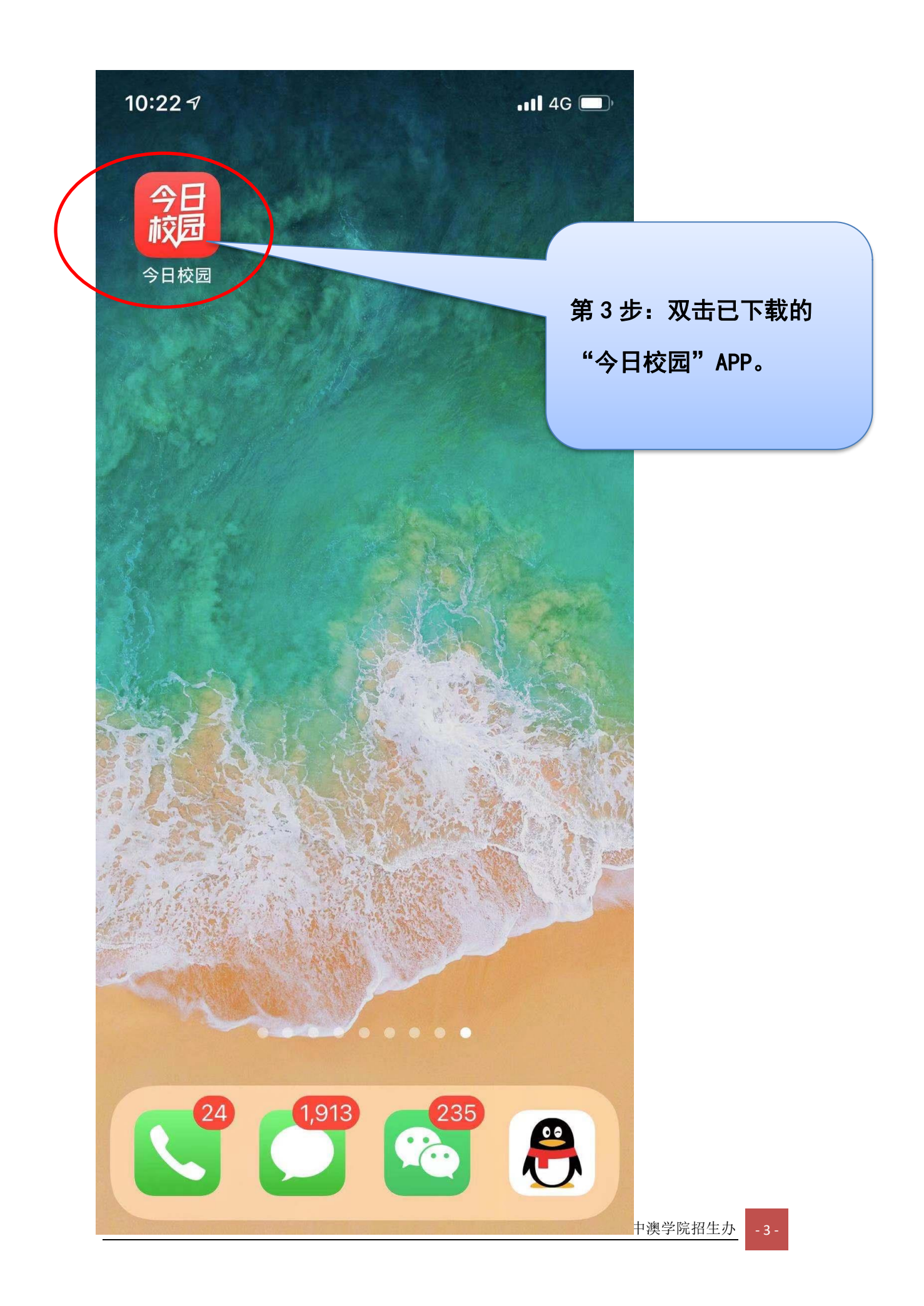

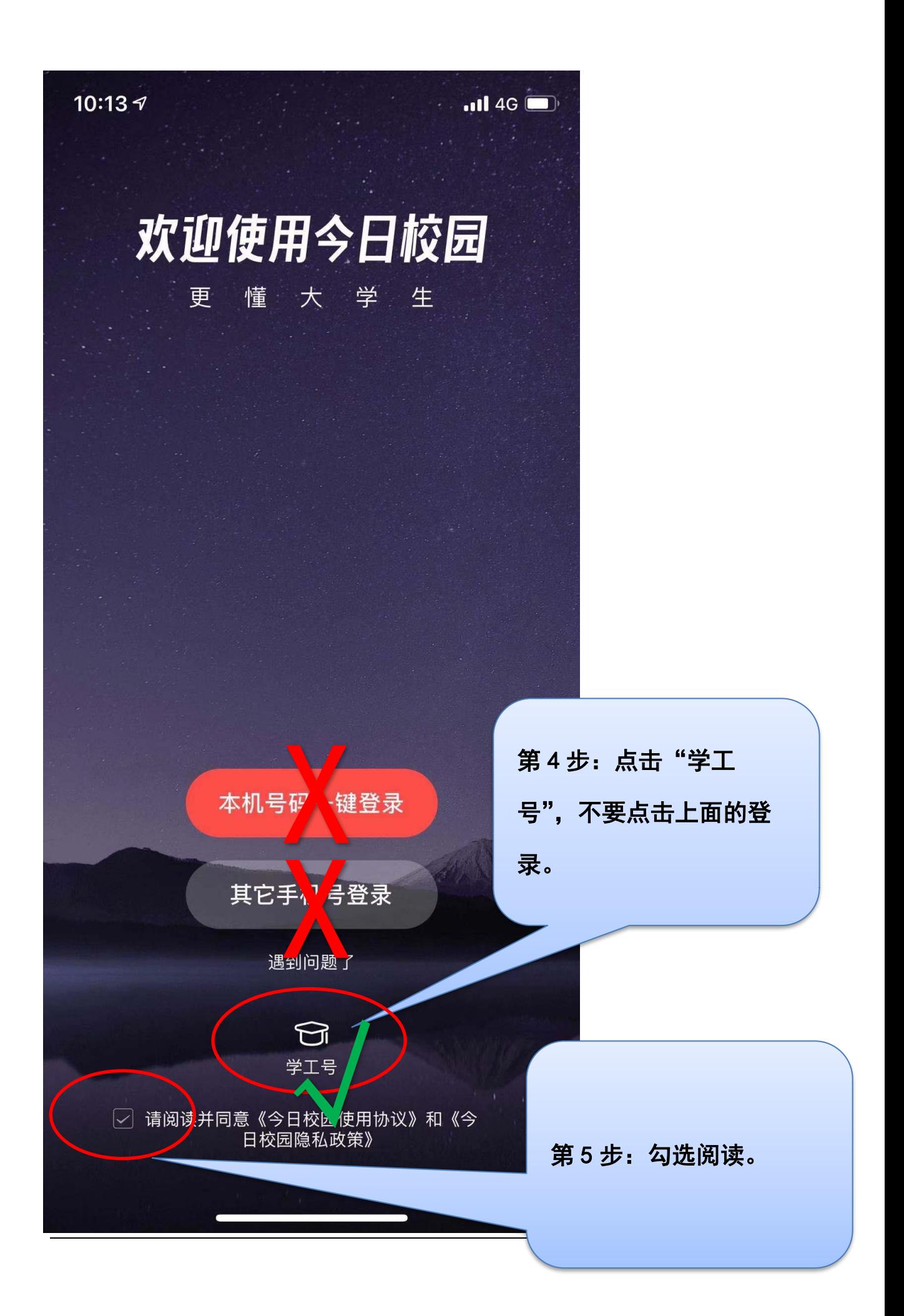

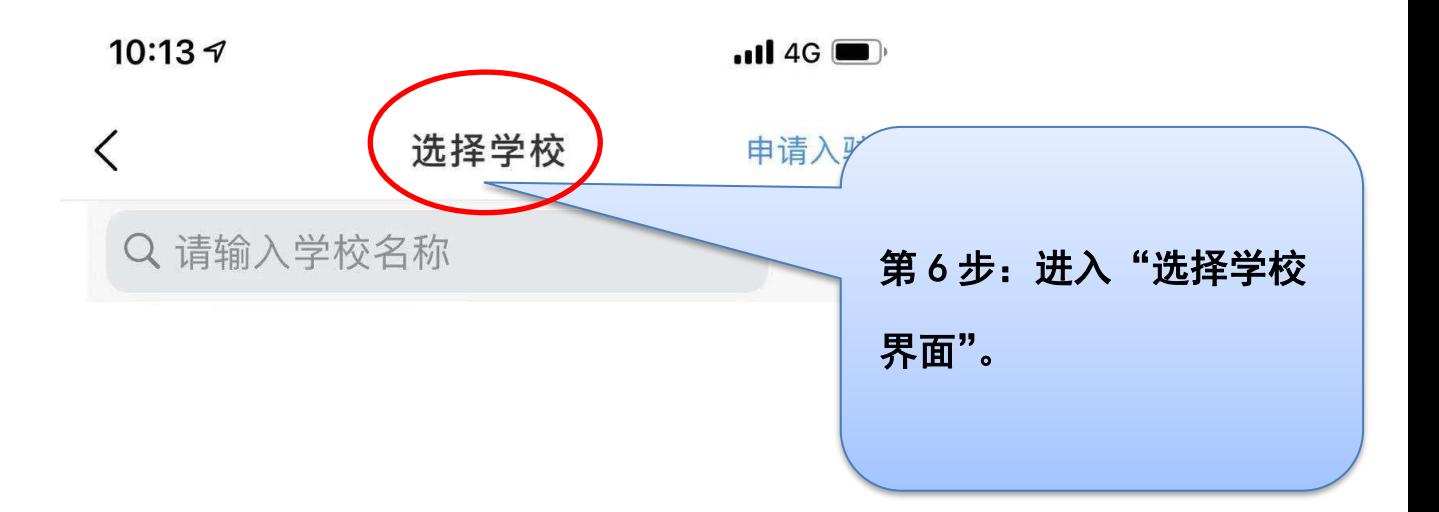

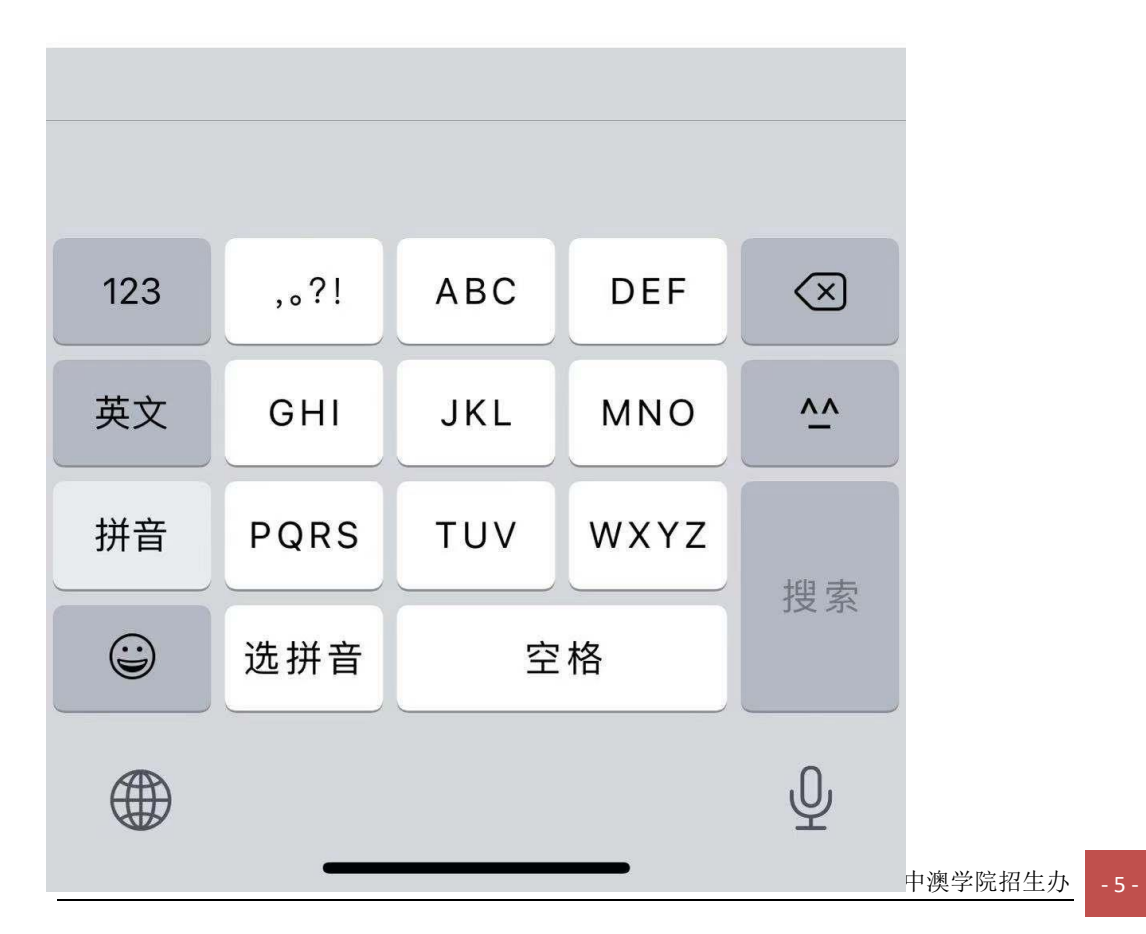

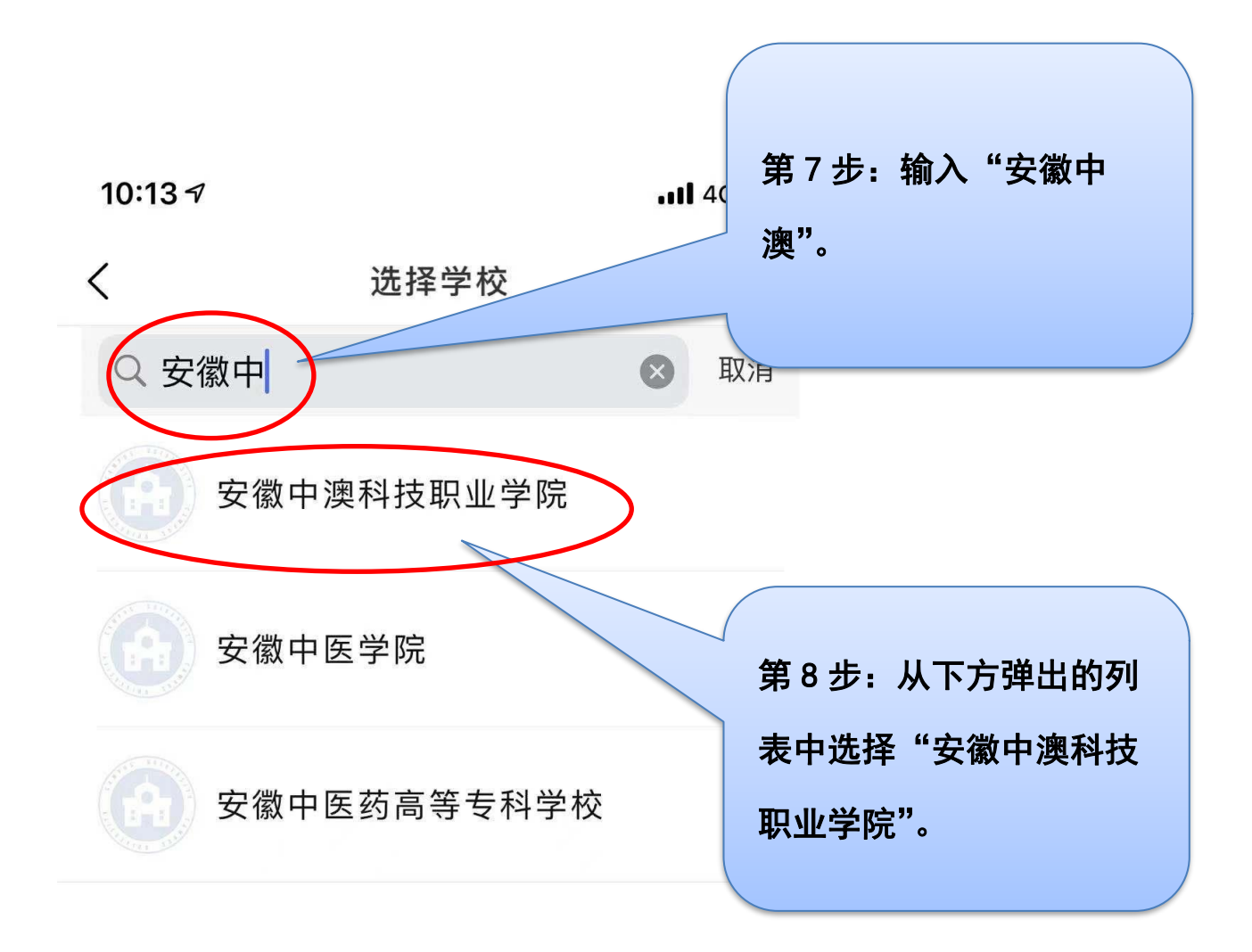

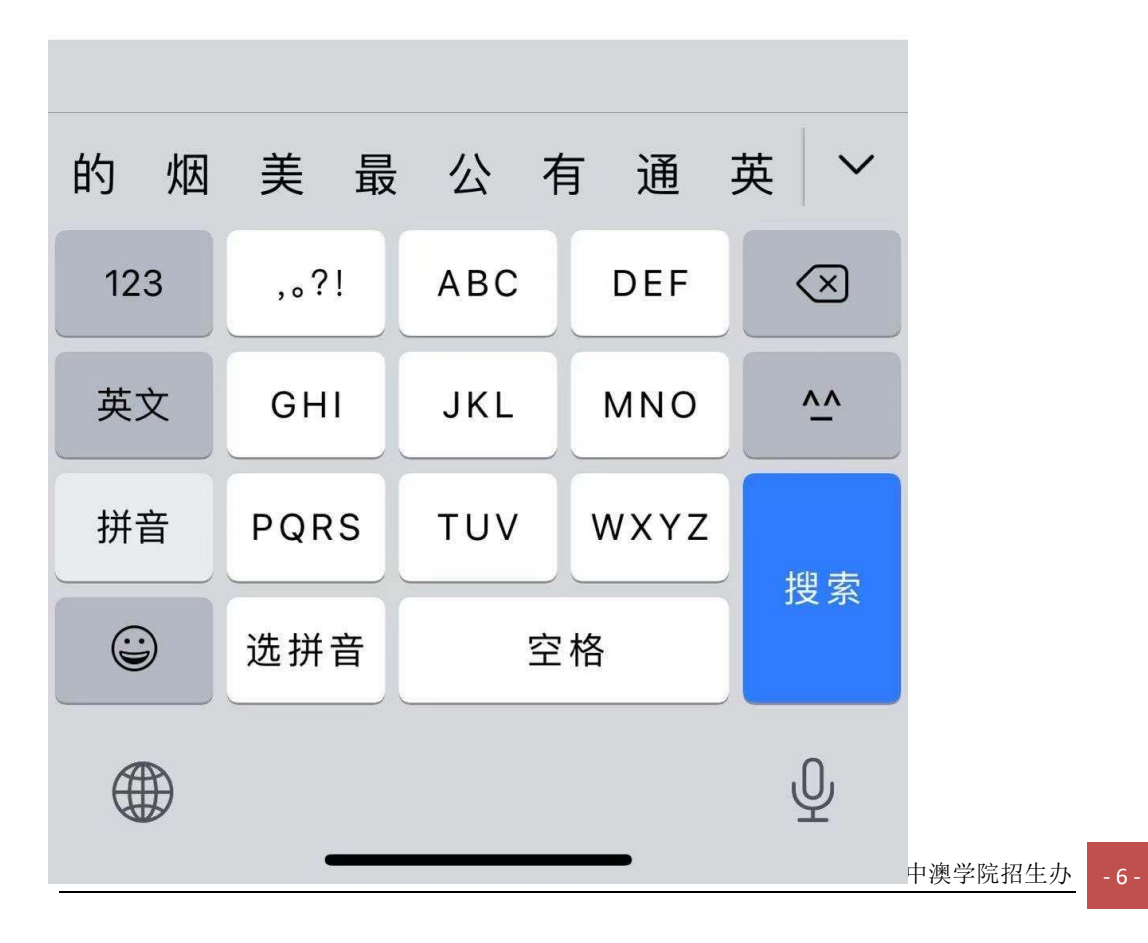

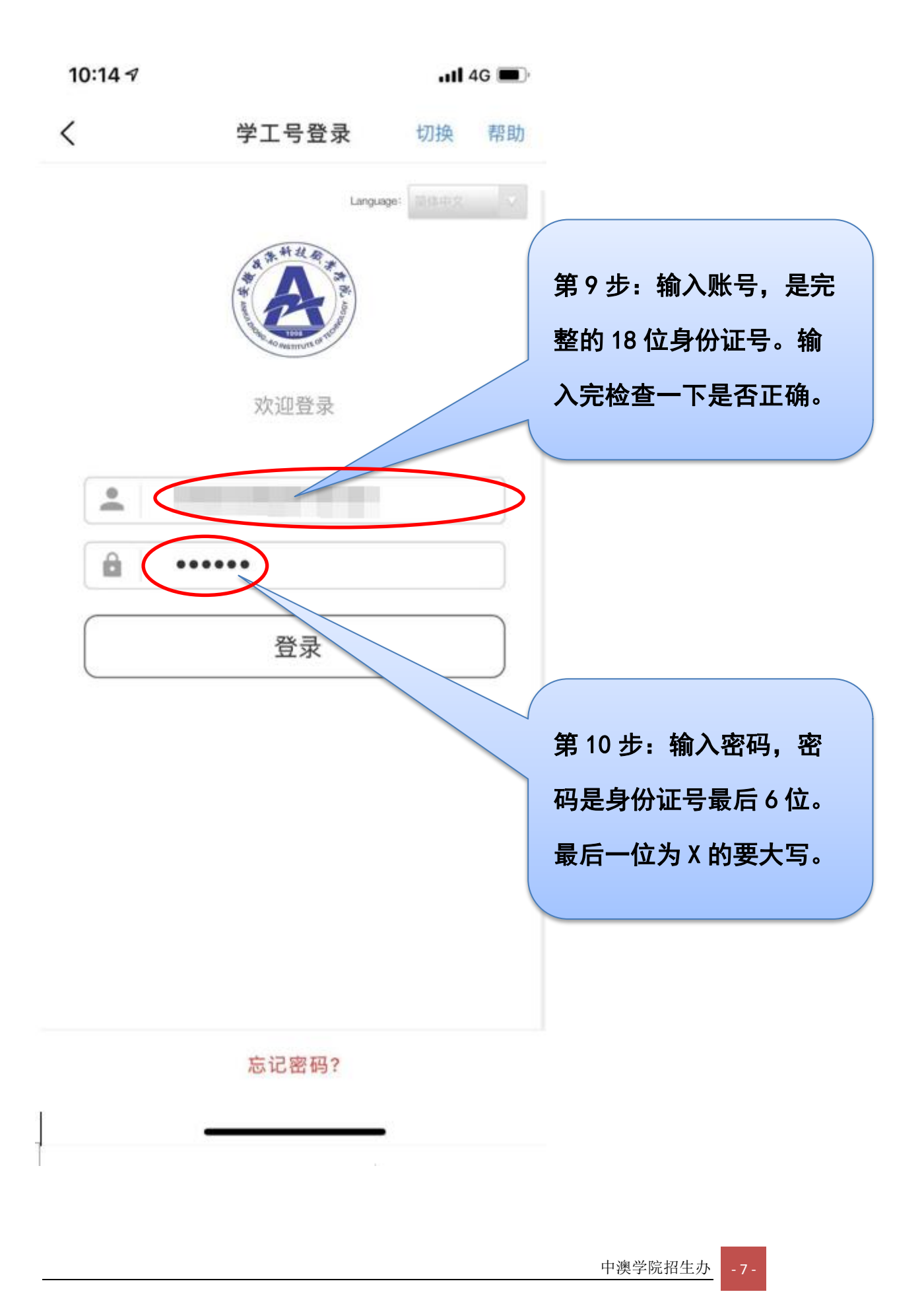

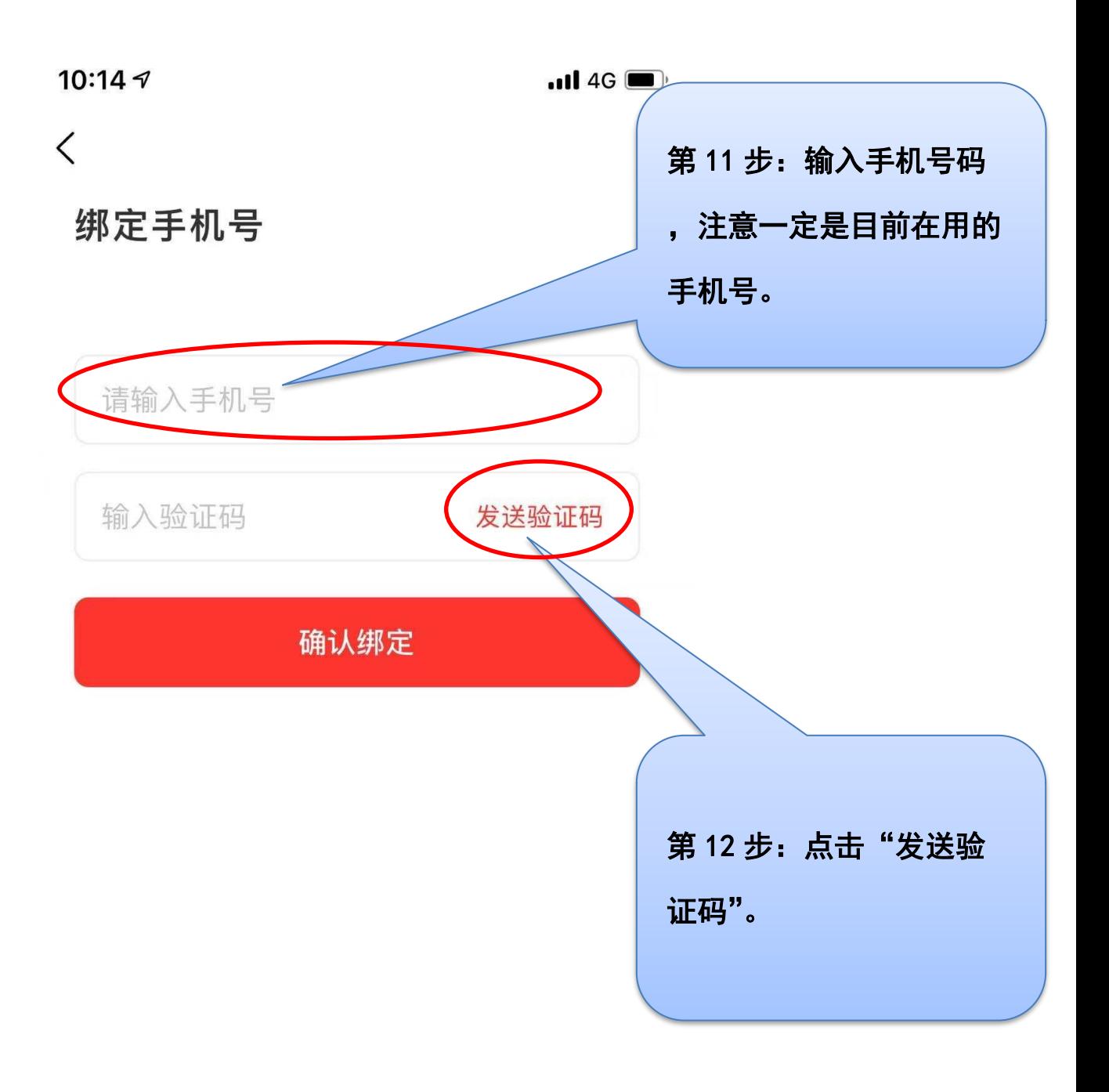

\* 根据《国家网络安全法》规定, 须绑定手机 进行实名认证才可以使用

中澳学院招生办 - 8-

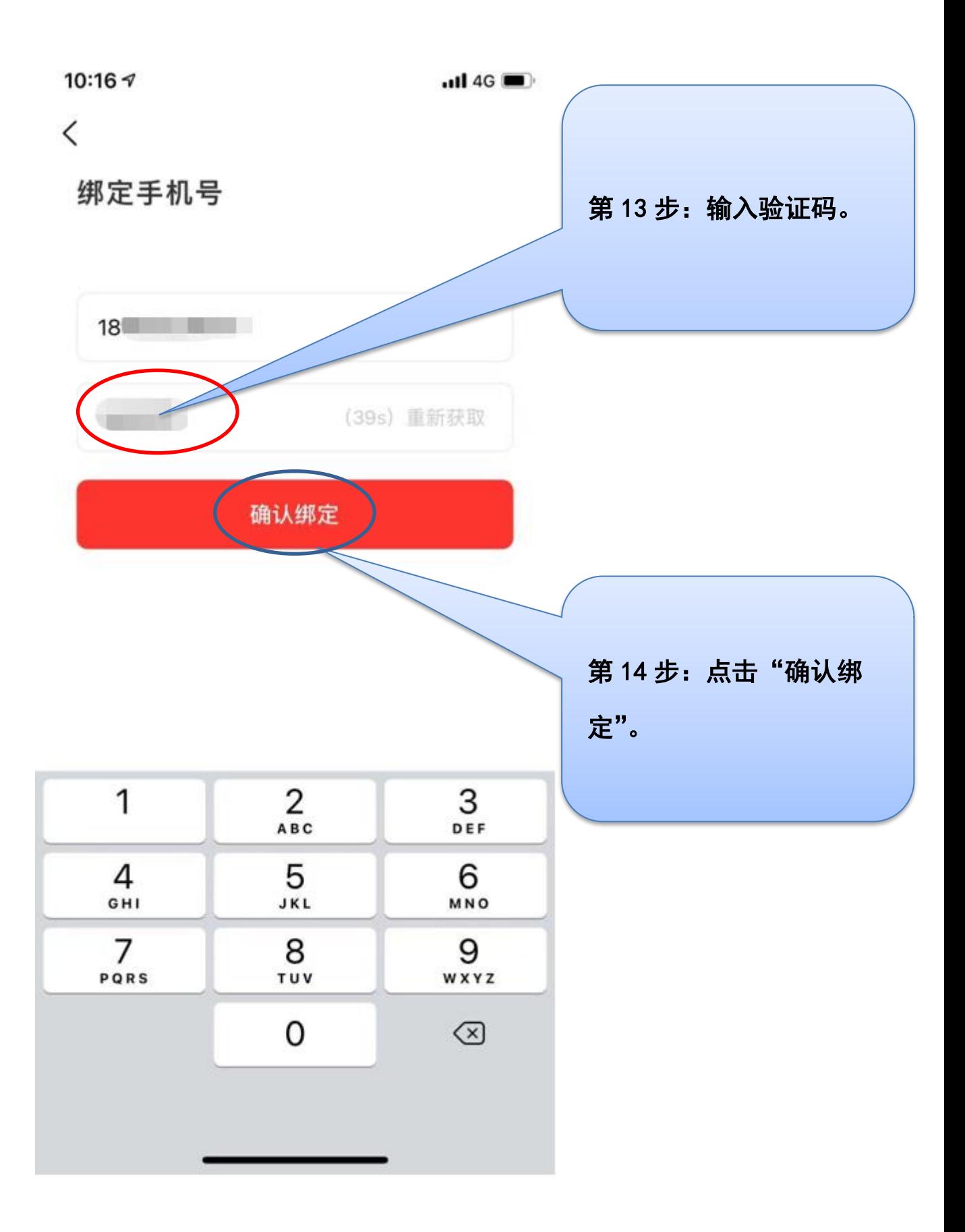

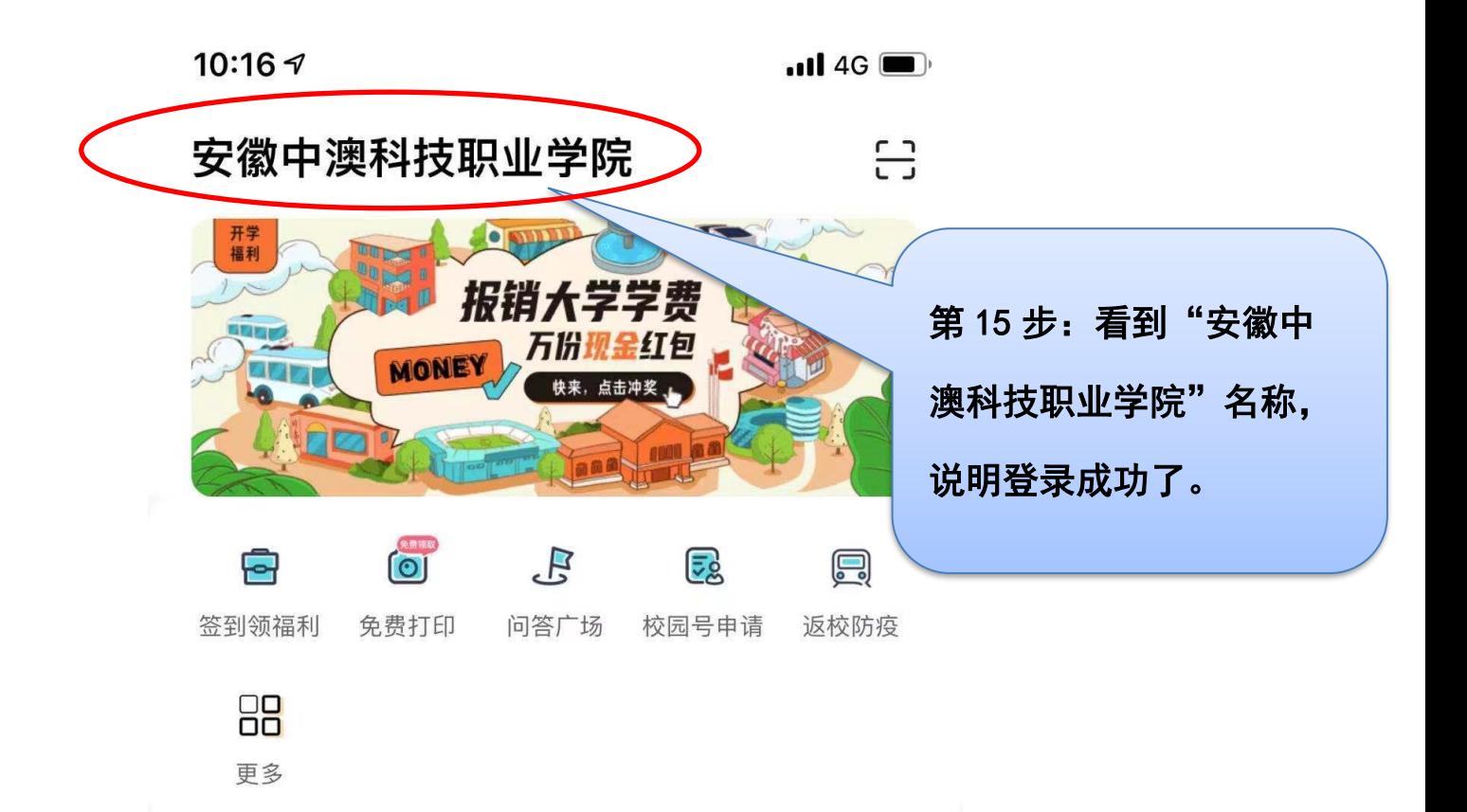

高校红人榜

更多の

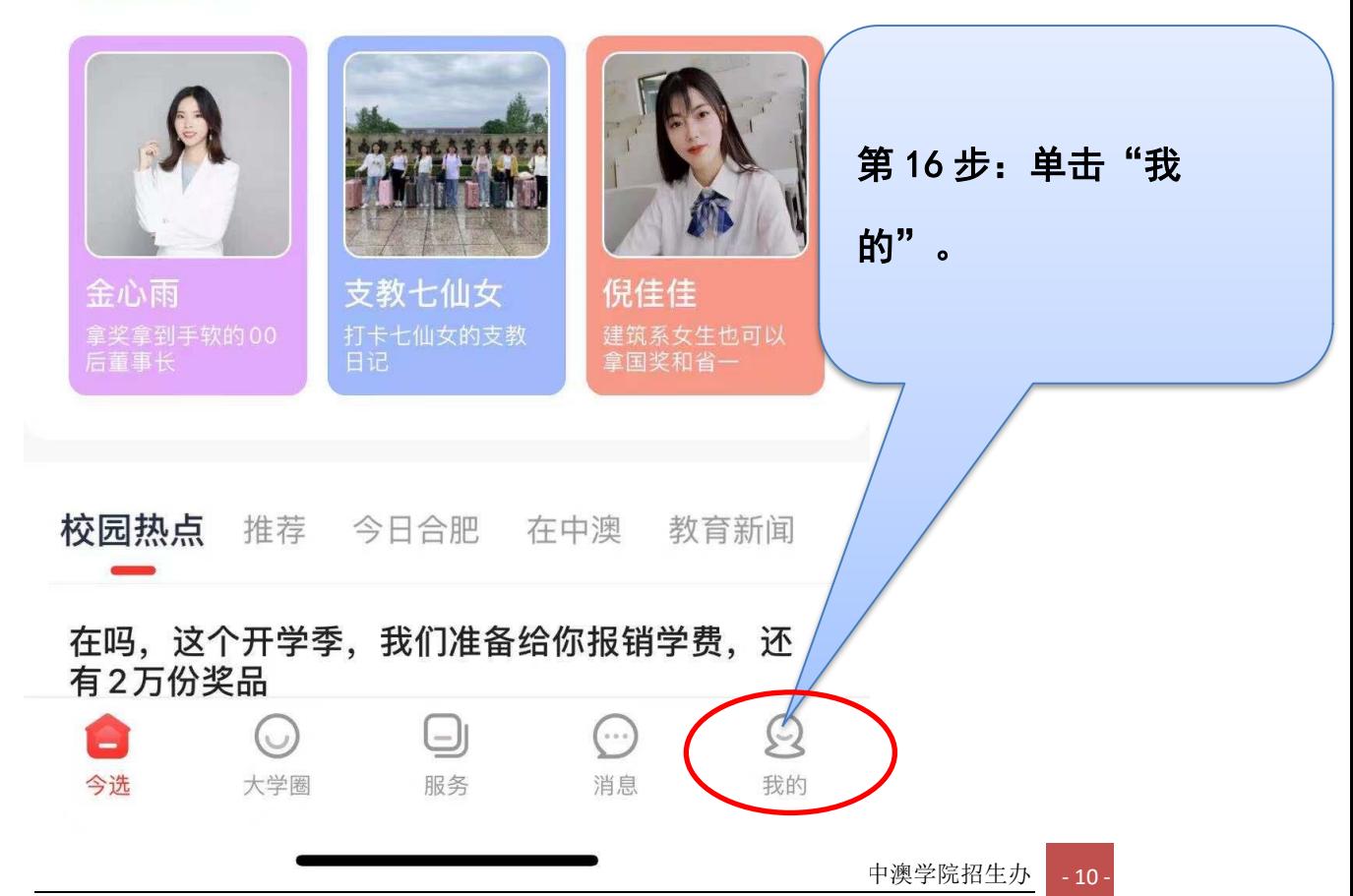

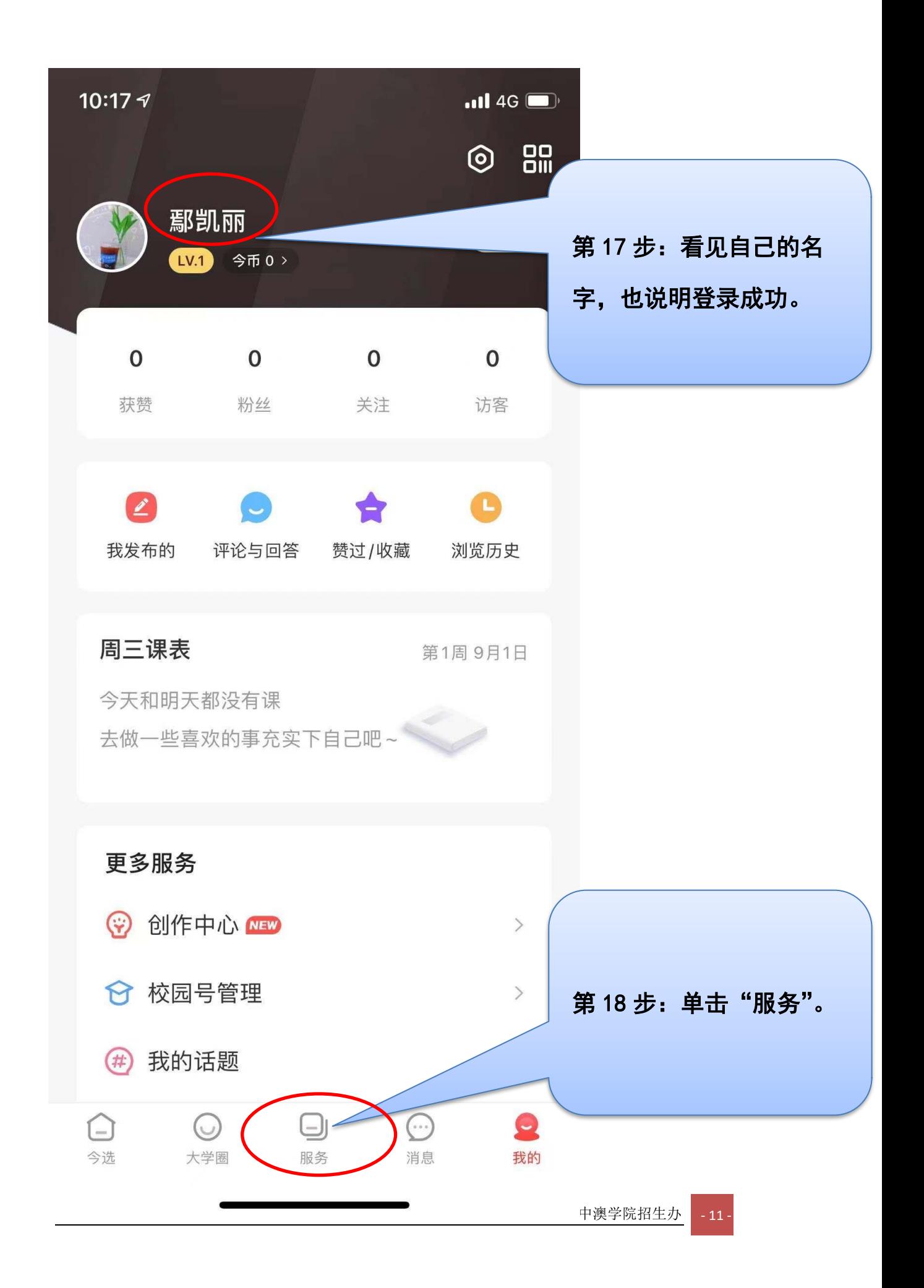

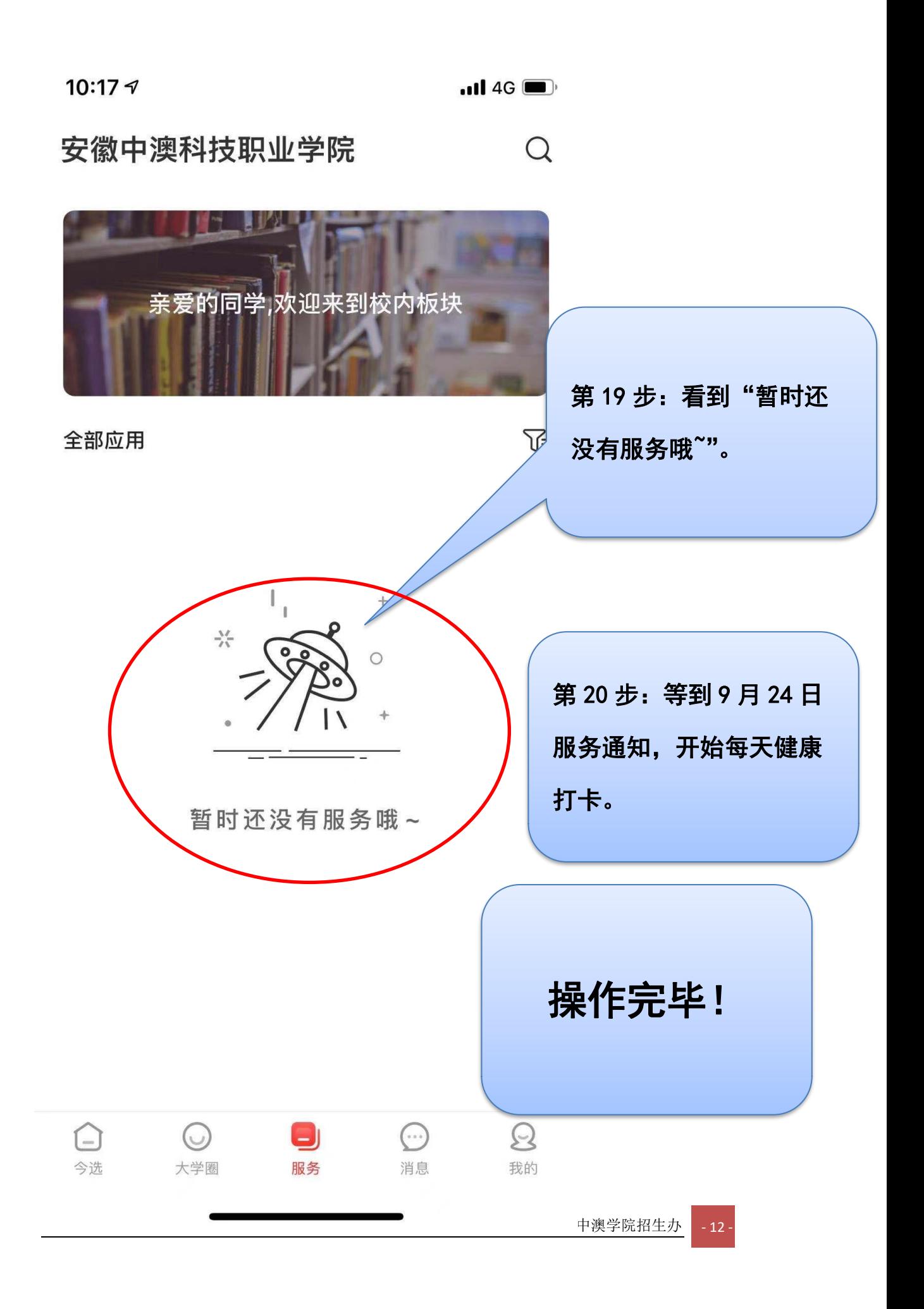